#### **AutoCAD Free License Key Free [32|64bit] [Updated-2022]**

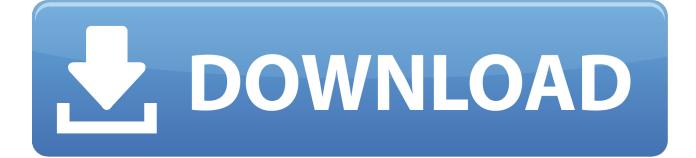

### **AutoCAD Crack+ Activation Code With Keygen**

According to the company, AutoCAD lets users create architectural and mechanical drawings in an easy, intuitive way. It is used by various companies and organizations including, but not limited to: commercial architects, mechanical engineers, civil engineers, contractors, home builders, construction managers, architects, engineers, illustrators, interior designers, landscapers, home owners, contractors, engineers, surveyors, and architects. In the following article we will explain how to use Autodesk AutoCAD 2020 to draw freehand in a vector style (i.e. without dots), edit and modify CAD models, create new CAD models, edit and modify existing models, add annotations to a CAD model, and create technical drawings using the standard drawing styles and drawing templates available in the application. How to Use Autodesk AutoCAD 2020? In this section of this tutorial, we will learn how to use Autodesk AutoCAD 2020 for creating vectors. It is very similar to the ways we use other CAD applications to create vectors, just that the commands available and the UI are different. We will also learn how to modify a vector drawing to create a 2D drawing. To create a vector drawing in Autodesk AutoCAD, follow the steps below: Open Autodesk AutoCAD 2020 Create a new drawing. Click on the New icon (three horizontal lines) available on the desktop. Name your drawing as you wish. Click on the OK icon. Click on the Home tab. Click on the Command Line button (on the top-right corner of the drawing area). Type the following command to add a new folder to the drawing: MCL UPL. In this example, we have the path /mclupl. The command "MCL" stands for "Master Clip List" and the "UPL" stands for "User Project". These are used to save the new and modified vector drawing on the same folder of your hard drive. Step 2. We are ready to start the process of vector drawing. Click on the Home tab. Click on the Drawing Settings button (on the bottom-right corner of the drawing area). Select Vector Drawing from the Drawing Settings pull-down menu. Under the Drawing Settings tab, check the first option, Select Vector Drawing from the main pull-down menu. Step 3. The next step is to select the drawing template that we want to use to

#### **AutoCAD Crack Activation Key [32|64bit] [Latest-2022]**

Building information modeling 3D Building Information Modeling (BIM) is a 3D modeling format created by the International Organization for Standardization (ISO), and is supported in many CAD applications. A number of Autodesk products support BIM including Cracked AutoCAD With Keygen, AutoCAD LT, AutoCAD Map 3D, AutoCAD Raster, AEConnect, Revit, Inventor, and Dynamo. There are a number of BIM plugins available on the Autodesk Exchange Apps. Prerequisites Users must have at least AutoCAD 2000 (the Basic application), or higher, and an internet connection for the applications that are accessible from the desktop. Most of the applications support use on a desktop computer that has Internet Explorer 5.5 or higher. See also Desktop publishing Engineering drawing Comparison of CAD editors for architecture Comparison of CAD editors for mechanical engineering Comparison of CAD editors for programming Comparison of CAD editors for rapid prototyping Comparison of CAD editors for sheet metal forming Comparison of CAD editors for surveying Comparison of CAD editors for woodworking :Category:CAD software :Category:Computer-aided design software :Category:Computer-aided design software for architecture :Category:Computer-aided design software for design :Category:Computer-aided design software for electronics :Category:Computer-aided design software for mechanical engineering :Category:Computeraided design software for solid modeling :Category:Computer-aided design software for surface modeling :Category:Computer-aided design software for technical illustration :Category:Computer-aided design software for visualization :Category:Computer-aided design software :Category:CAD software for architecture References Further reading External links Category:AutoCAD Category:Companies based in San Rafael, California Category:Database companies Category:Electronic publishing Category:Electronic design automation companies Category:Electronics companies established in 1982 Category:1982 establishments in

California Category:Software companies based in the San Francisco Bay Area Category:Software companies of the United States Category:Software companies of Canada Category:Technology companies based in the San Francisco Bay Area Category:Companies listed on the New York Stock Exchange Category:Companies in the S&P 400 Category:Companies formed by merger b y 3 0 3 7 a1d647c40b

# **AutoCAD Crack [Mac/Win] (Updated 2022)**

Autodesk Autocad 2013 - How to use the License Key How to download Autodesk Autocad 2013? Click on the download link on the right. You will be asked to agree to the license terms and then the download link will be redirected to the Autodesk Autocad 2013 installation wizard. Click Next to start the installation. Click Finish to complete the installation. After the installation you will be able to use Autodesk Autocad. To activate it, close Autodesk Autocad and restart your computer. Double click on the icon named "autocad" or "autocad 2013" to start Autodesk Autocad. Click on the activation menu, and then click on "Activate" to activate Autodesk Autocad and then restart your computer. How to uninstall Autodesk Autocad 2013? Click on the "Start" button Select "Control Panel" Select "Add/Remove Programs" Select Autodesk Autocad Select "Uninstall" Select "Yes" Select "Delete the program" Select "Autodesk Autocad 2013" Select "Yes" Select "OK" The uninstallation will be performed. How to update Autodesk Autocad 2013? Click on the "Start" button Select "Control Panel" Select "Update and Install" Select Autodesk Autocad Select "Update" Select "Yes" Select "Restart" The update will be performed. How to make Autodesk Autocad 2013 run faster? There are a few things that you can do to make Autodesk Autocad 2013 run faster. - Optimize your hard drive by defragmenting it. - Remove temporary files. - Free up disk space by deleting old log files. The speed of Autodesk Autocad 2013 will increase according to the space it has. How to update from Autodesk Autocad 2013 10.0 to the last version? Update to the last version of Autodesk Autocad 2013: 1. Click on the "Start" button Select "Control Panel" Select "Add/Remove Programs" Select Autodesk Autocad Select "Update" Select

### **What's New in the?**

Increasingly use handwriting to get the feedback you need. You can capture your ideas in any handwriting recognition software, then send it into AutoCAD to add to your drawings or save as annotations. Or add handwriting to AutoCAD drawings from any other software. (video: 1:00 min.) Web Browser, PDF Reader and MS Word Integration: Invoke and share links to resources on the Web, eBooks and cloud-based applications like Google Docs and Dropbox. Send PDFs to colleagues, scan paper documents, or add text and other markup to PDFs from your clipboard. (video: 1:09 min.) Use the web browser to browse the Web for inspiration and communicate with colleagues online and through an integrated messaging application. (video: 1:36 min.) You can also add text and other markups to an AutoCAD drawing from a Microsoft Word or PowerPoint file. (video: 1:11 min.) MS Word and MS Excel Integration: Add text and other markup to MS Word and Excel files. You can also insert drawings into MS Word and Excel files. (video: 1:11 min.) Automatically place an AutoCAD drawing to scale on a Microsoft Word or Excel document. (video: 1:39 min.) Improved Outlook Integration: Work with your AutoCAD drawings in an improved MS Outlook experience. Automatically display AutoCAD drawings, follow your step-by-step changes in the latest version of Autodesk DWG Viewer, and quickly share your changes with co-workers, clients, and partners. (video: 1:21 min.) What's New for Technical Communication: You can publish AutoCAD drawings directly to the Autodesk Technical Communication Cloud. Easily track your designs and customize the email you send to customers and prospects. Mobile and Web Apps: Access AutoCAD from anywhere, anytime using the web browser on your mobile device. The new Web App is an optimized version of the regular desktop app, and features a cleaner, easier-to-use interface, faster rendering, and the ability to annotate a drawing on the fly. (video: 1:16 min.) The AutoCAD mobile apps are completely redesigned to be more efficient, and help you get your most important work done with ease. You can view the latest model on your mobile device, annotate drawings and images, and even get

## **System Requirements For AutoCAD:**

Minimum: OS: Windows 7 x64 (or later) Processor: Intel Core i5 (2.7 GHz or better) Memory: 4 GB RAM Graphics: Graphics card capable of running Microsoft DirectX 11.0 or later (Geforce 8800 GT or better) DirectX: Version 11 (or later) Hard drive: 2 GB available space Sound: Speakers Additional Notes: For the best experience, an SSD is highly recommended, however a HDD is fully supported.